## Estado de Santa Catarina **MUNICÍPIO DE BARRA BONITA**

LEI DE DIRETRIZES ORÇAMENTÁRIAS 2019

ANEXO DE METAS FISCAIS

Demonstrativo V - Origem e Aplicação dos Recursos Obtidos com a Alienação de Ativos Seleção: Realização da despesa por: Empenho

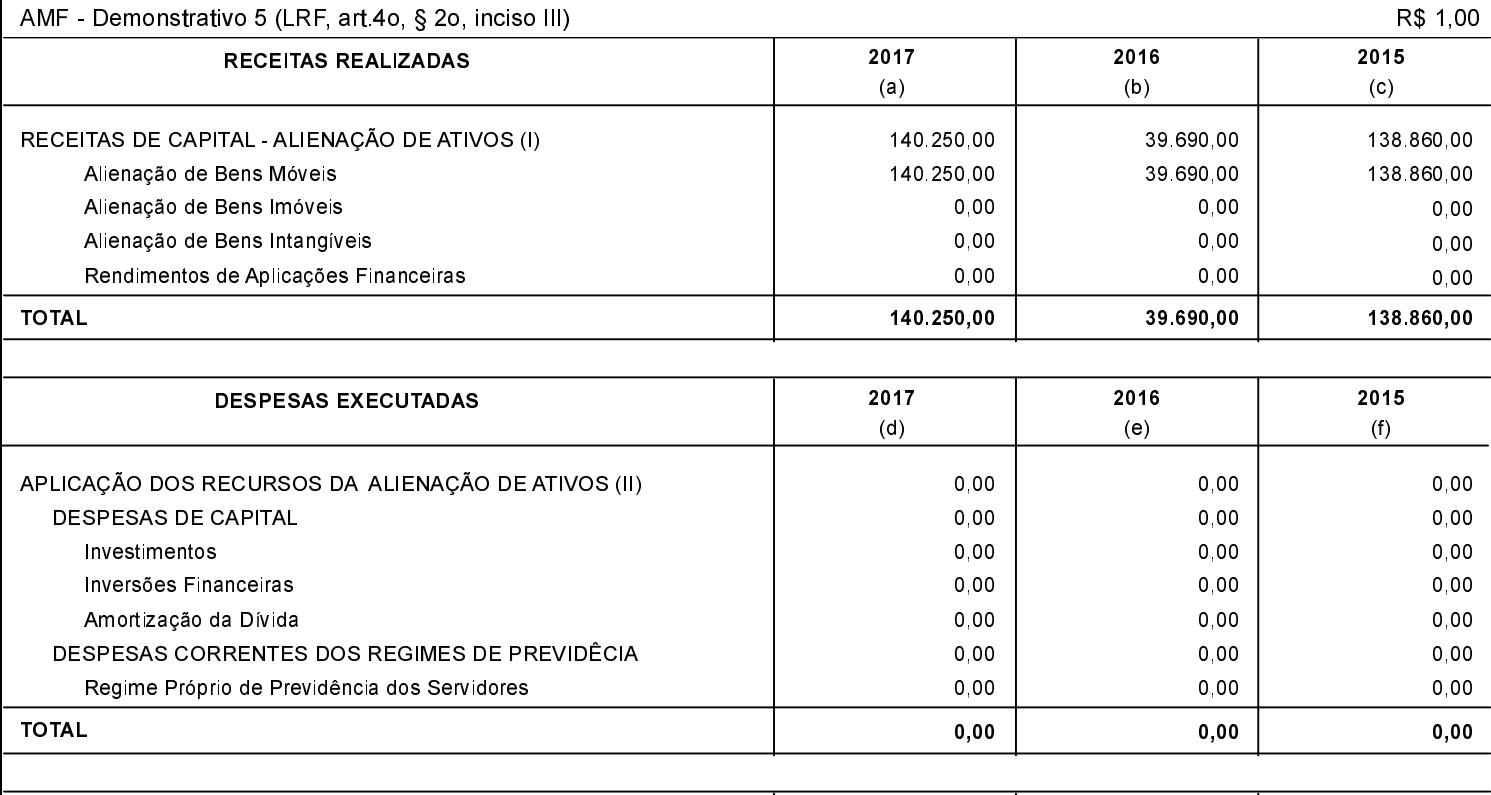

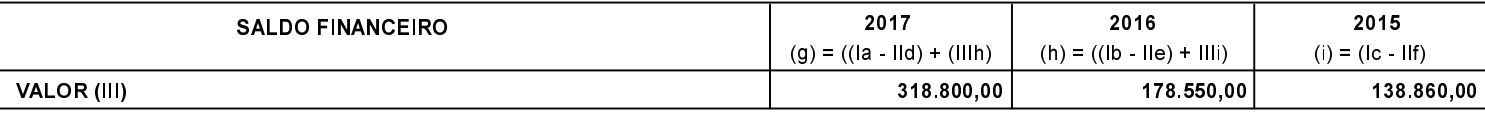

**MOACIR PIROCA** Prefeito Municipal **EMERSON FILIMBERTI** Contador